# <span id="page-0-0"></span>Elements of the R programming language  $-1$

Marcin Kierczak, Sebastian DiLorenzo

12 November 2018

Marcin Kierczak, Sebastian DiLorenzo Elements of the R programming language - 1

We will talk about various elements of a programming language and see how they are realized in R.

### Contents of the lecture

#### **variables and their types**

- **o** operators
- **o** vectors
- **e** numbers as vectors
- strings as vectors
- **•** matrices
- **o** lists
- **o** data frames
- **o** objects
- **•** repeating actions: iteration and recursion
- **o** decision taking: control structures
- **•** functions in general
- variable scope
- **e** core functions

## Variables

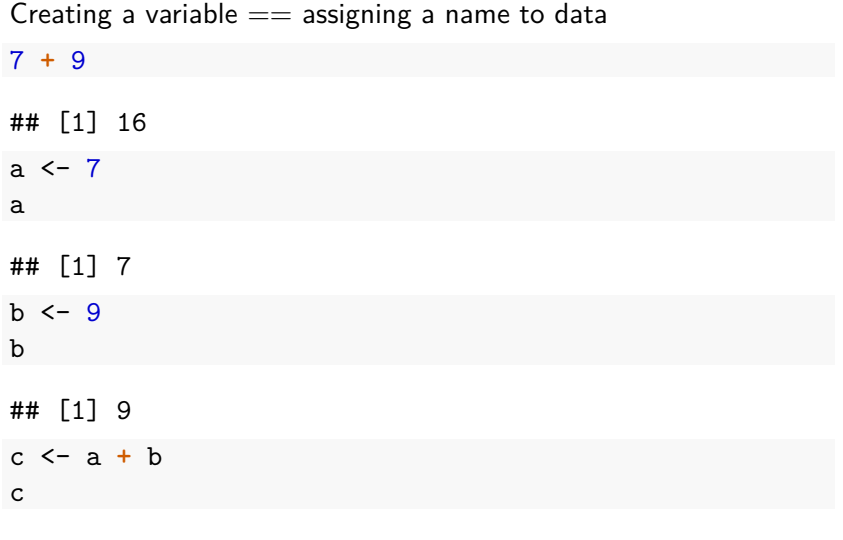

#### We are not constrained to numbers

```
text1 <- a'text2 <- "qwerty"
text1
## [1] "a"
```
text2

## [1] "qwerty"

How to write variable names?

- What is legal/valid?
- What is a good style?

A syntactically valid name consists of letters, numbers and the dot or underline characters and starts with a letter or the dot not followed by a number.

Names such as ".2way" are not valid, and neither are the so-called reserved words.

Reserved words, are: if, else, repeat, while, function, for, in, next, break, TRUE, FALSE, NULL, Inf, NaN, NA, NA\_integer\_, NA\_real\_, NA\_complex\_, NA\_character and you also **cannot** use: c, q, t, C, D, I and you **should not** use: T, F

- make them informative, e.g. genotypes instead of fsjht45jkhsdf4,
- $\bullet$  use consistent notation across your code the same *naming* convention,
- camelNotation vs. dot.notation vs. dash notation
- I used to use the camelNotation and the dot notation and I'm still hesitating :-),
- o do not give.them.too.long.names,
- in the dot notation avoid my.variable.2, use my.variable2 instead,
- there are certain customary names: tmp for temporary variables; cnt for counters;  $i$ ,  $j$ ,  $k$  within loops,  $pwd - for$ password. . .

We have already discussed the system of types in general. Now, time to look at the types system in R.

A numeric that stores numbers of different types:

x <- 41.99 *# assign 41.99 to x* **class**(x)

## [1] "numeric"

**mode**(x) *# representation*

## [1] "numeric"

**typeof**(x)

## [1] "double"

### Class, type, representation and storage mode

- **1** class is the point of view of object-oriented programming in R.  $x \le -1:3$ **class**(x)
- ## [1] "integer"
- any generic function that has an "integer" method can be used.
	- <sup>2</sup> typeof() gives the "type" of object from R's point of view.
	- <sup>3</sup> mode() gives the "type" of object from the point of view of the S language.
	- <sup>4</sup> storage.mode() is useful when passing R objects to compiled code, e.g. C.

y <- 12 *# now assign an integer value to y* **class**(y) *# still numeric*

## [1] "numeric"

**typeof**(y) *# an integer, but still a double!*

## [1] "double"

Even integers are stored as double by default. Numeric  $==$  double  $==$  real.

x <- **as.integer**(x) *# type conversion, casting* **typeof**(x)

## [1] "integer"

**class**(x)

## [1] "integer"

**is.integer**(x)

## [1] TRUE

One rarely works explicitly with integers though. . .

pi <- 3.1415926536 *# assign approximation of pi to pi* pi ## [1] 3.141593 pi <- **as.integer**(pi) *# not-so-careful casting* pi ## [1] 3 pi <- **as.double**(pi) *# trying to rescue the situation* pi ## [1] 3

**as.integer**(3.14)

## [1] 3

**as.integer**(3.51)

## [1] 3

**floor**(3.51) *# floor of 3.51*

## [1] 3

**ceiling**(3.51) *# ceiling of 3.51*

## [1] 4

**round**(3.51, digits = 1) *# round to one decimal*

## [1] 3.5

```
as.numeric('4.5678')
```
## [1] 4.5678

**as.double**('4.5678')

## [1] 4.5678

**as.numeric**('R course is cool!')

## Warning: NAs introduced by coercion

## [1] NA

#### -1**/**0 *# Minus infinity*

## [1] -Inf

1**/**0 *# Infinity*

## [1] Inf

112345**^**67890 *# Also infinity for R*

## [1] Inf

1**/**2e78996543 *# Zero for R*

## [1] 0

Inf **-** Inf *# Not a Number*

## [1] NaN

### Complex number type

Core R supports complex numbers.

z <- 7 **+** 4i *# create a complex number* z

## [1] 7+4i

**class**(z)

## [1] "complex"

**typeof**(z)

## [1] "complex"

**is.complex**(z)

## [1] TRUE

**sqrt**(**-**1) *# not treated as cplx number*

## Warning in sqrt(-1): NaNs produced

## [1] NaN

**sqrt**(**-**1 **+** 0i) *# now a proper cplx number*

## [1] 0+1i

**sqrt**(**as.complex**(**-**1)) *# an alternative way*

## [1] 0+1i

# Logical type

a <- 7 **>** 2  $b \le -2 \ge = 7$ a

## [1] TRUE

b

## [1] FALSE

**class**(a)

## [1] "logical"

**typeof**(a)

## [1] "logical"

R has three logical values: TRUE, FALSE and NA.

```
x <- c(NA, FALSE, TRUE)
names(x) <- as.character(x)
outer(x, x, "&") # AND table
```
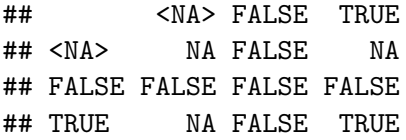

## Logical type cted.

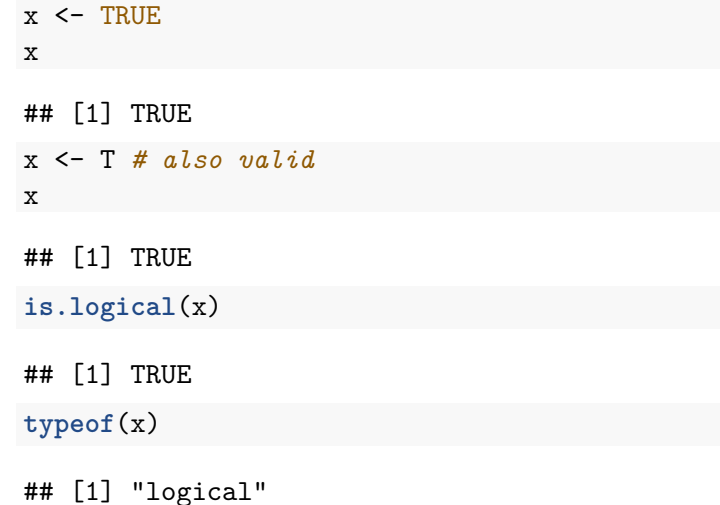

It is **very important** to remember that **logical type is also a numeric**!

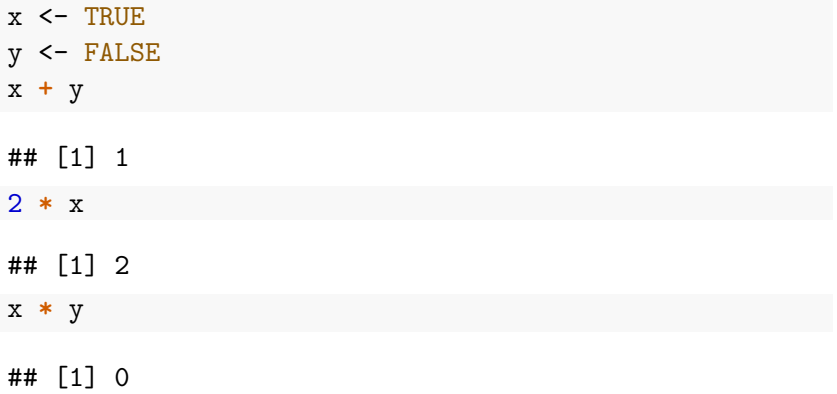

#### Never ever use variable names as T or F. Why?

 $F$   $\leftarrow$   $T$ T

- ## [1] TRUE
- F

## [1] TRUE

Maybe applicable in politics, but not really in science...

### Character type

It is easy to work with characters and strings:

```
character <- 'c'
text <- 'This is my first sentence in R.'
text
```
## [1] "This is my first sentence in R."

character

## [1] "c"

**class**(character)

## [1] "character"

**typeof**(text) *# also of 'character' type*

## [1] "character"

#### Basic string operations

```
text1 <- "John had a yellow "
text2 <- "submarine"
result <- paste(text1, text2, ".", sep='')
result
```
## [1] "John had a yellow submarine."

**sub**("submarine", "cab", result)

## [1] "John had a yellow cab."

 $\text{substr}(\text{result}, \text{start} = 1, \text{stop} = 5)$ 

## [1] "John "

<span id="page-27-0"></span>txt <- "blue"  $val$  <- 345.78 **cat**("The weight of a", txt,"ball is", val,"g")

## The weight of a blue ball is 345.78 g **sprintf**("The weight of a %s ball is %g g", txt, val)

## [1] "The weight of a blue ball is 345.78 g"